Adobe Photoshop 2021 (Version 22.4.2) Keygen Crack Serial Key Patch With Serial Key (Final 2022)

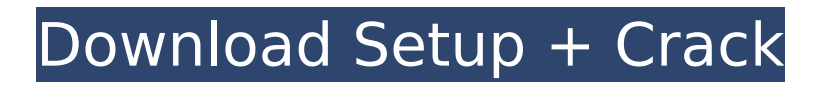

**Adobe Photoshop 2021 (Version 22.4.2) Crack+ With Key Free [Latest-2022]**

The most recent version is 10. What makes it so versatile, though, is the use of channels. Channels give you a way to manipulate an image with more ease than any other piece of software. In fact, Photoshop uses channels to the extent that the menus are organized by channels and tools are created by channels. Every layer in the image is assigned a channel. When you select an existing layer and change its color, all the changes to that layer apply to that channel, as well as to the other channels. So the color change of your shirt layer will update the color of the shirt channel as well as the

## hat channel, regardless of whether or not you are editing that channel. Besides color, channels are used for sizing, scale, rotation, transformation, bitmap, fractals, pattern, and more. Photoshop's brush tools are also channel based—you can modify the size, shape, and opacity of the brush, or change the Channel settings on the fly and the color affects the brush's settings. For newcomers to using Photoshop, this provides a simple, easy-to-understand technique that is easy to use but powerful enough to express. For experienced users, it is a tool that can be used to more easily achieve professional results. \*\*Settings\*\* The following settings are used throughout the book. All of

## these can be adjusted in the preferences. Adjustment Layer Position: Use this to determine where a channel layer will appear in a Photoshop file. Action Menu: The number of actions this book uses as examples; they are all available to use in the program. Background: Use this setting to determine what color will be used to represent the background, in your image. Blur: This is the most common setting. It determines the amount of blur when using a Gaussian Blur filter to blur an image. Brush tip: This determines the diameter of the brush that is used to create the effects. Channels: Use this to control the appearance of your image. Chrome: Use this to specify whether you want to have a

## solid or selective chrome on the channels. Clipping Mask: Use this to define what areas of an image are transparent and which are not. Color: Use this to change the color to which the channels and all layers will be modified. Convert to: This determines what type of image the file will be after any manipulations have taken place.

**Adobe Photoshop 2021 (Version 22.4.2)** 

In the Windows version, there are three versions available: Windows 8.1 (8GB or higher) Windows 10 (8GB or higher) Windows 10 Windows 10 (2GB RAM) (2018 only) For more information on differences between them, see our Photoshop

## Elements vs. Photoshop guide. Where to download Photoshop Elements 2019 Adobe has launched Adobe Photoshop Elements 2019 on the Mac App store and Google Play store. Mac and Windows versions of Photoshop Elements 2019 will cost \$99.99. For Windows users who can't afford the \$99.99 price tag, Adobe has started selling a 30-day trial version for only \$9.99. Photoshop Elements 2019 will be available in English, French, German and Italian. It will also be available in Spanish and Spanish Latin American, and in the Dutch and Dutch language. Photoshop Elements 2019 is not available for Microsoft Windows OS 1703 or below. As with previous versions, Photoshop Elements 2019

# comes in both 32-bit and 64-bit versions for Mac and Windows. For 32-bit Mac and Windows users, Photoshop Elements 2019 is distributed as a "universal binary" for compatibility. This means that Photoshop Elements 2019 does not require macOS Catalina or Windows 10 1909 to work. This version of Photoshop Elements 2019 for Mac includes several new features, including: Photo Editing for Windows: Through the use of libraries, it is easier to quickly apply, correct and modify numerous adjustments for images. Adding text, video and animations to documents that may previously have been difficult. All

photos can be resized by 2x, 3x, 4x and more. Manage and optimize

## RAW images (no conversion required): Although previous versions of Photoshop Elements have had support for RAW images since version 11.0, this release offers the best performance and compatibility. Working with a variety of RAW image formats, including the following: JPEG 2000 JPEG 64K RGB EXR Fast SD (SXF) Fix image size: The ability to save and manage images with the same size as the original, even if it was resized during editing. Live Color: All adjustments to images have been improved with the inclusion of Live Color, which helps modify the brightness, color and contrast of your image without modifying the original. Style Pack: Through the use of libraries, you can

# extract a style set from another image and apply it in 388ed7b0c7

--- abstract: 'This paper describes the design and implementation of a new, multi-national, multi-core implementation of the Java programming language. The implementation is a port of an existing Java Virtual Machine (JVM) to new hardware architecture. The aim of this implementation is to provide an authoritative reference implementation of Java SE in a new, scalable, parallel architecture. A primary advantage of this effort is that the Java SE development team plans to use this implementation in the development of a new (hardwareindependent) version of the Java

#### programming language. The key features of the implementation include scalable parallelism, high performance, high throughput, full support for the low and high level language features, and "all inmemory" Java semantics. We describe the implementation of the Java Language & VM and the new features of Java SE 8.' author: - | [Amit Chaudhary[^1] and Matt Thorup and Toni Tschanz and Kristian Rued]{}\ [with Ke Xu, Goetz B. Altrock, Robert L. Byer and others]{} title: | Hardware-Accelerated\ Java Language & VM ---  $[$  ^1]: {amit, matth, totscanz,  $krbyer$  @cs.wisc.edu = 0. C a l c u l  $a \, t \, e \, n \, . - 1 \, , \, 0 \, , \, 1 \, , \, 6 \, F \, a \, c \, t \, o \, r \, 2 \, * \, y$  $* * 3 - 2 * y$ .  $2 * y * (y - 1) * (y + 1)$

) Factor 5  $*$  s  $*$   $*$  2 + 8 0  $*$  s + 3 2  $0.5 * (s + 8) * * 2$ 

**What's New In?**

Q: How do I remove all tracks and their content from my window? I have 2 modes in my app: in one mode, user can change tracks (add/remove) and in another mode he can add new songs. But I have a problem when user removes tracks from the first mode and tries to go to the second mode - the list of songs is still shown. I want to remove all tracks and their content (playlist) from user's window. I tried to do this: public static void main(String[] args) throws InterruptedException { TrackManager trackManager = new

TrackManager(createDefaultHome); trackManager.playSong(); for (Track track : trackManager.getAllSongs()) { System.out.println("track removed"); } but it doesn't work. I can't use playSong() method because it blocks UI thread. Also it doesn't remove all tracks, it just removes some of them. Also I tried to use: ObservableList obs = FXCollections.observableArrayList(); ObservableList tracks = FXCollections.observableList(); tracks.removeAll(obs); but it didn't work because the list of songs is not an observable list (it can't be notified of changes). A: You can't do this the way you are trying to, because you are trying to remove the Track from trackManager.getAllSongs, not from

the FXCollections, which holds a List for the list of songs to be displayed. To remove all tracks, you need to make trackManager a read-only collection. You can do this by making it an interface with addSong and removeSong methods, with default implementation of these methods returning a boolean - false if no change was made. You'll need to either handle playing the song and removing the Track yourself (you can use this to keep track of which song is currently playing), or change the method that displays the list of tracks. As you have said, it is not possible to remove all the tracks from the list with a call to removeAll. It may be easier to use a ListView rather than a StackPane with a

# ListCell, which would allow you to remove all Tracks, and then also

**System Requirements For Adobe Photoshop 2021 (Version 22.4.2):**

The Red Orchestra 2 is designed for computers with an Intel i3, i5 or i7 processor. You can also run it using a CPU with AES-NI support. Most modern CPUs and GPUs can run the game smoothly. Minimum recommended hardware: Intel i3-7100 CPU with Intel HD Graphics 4000 NVIDIA GTX 660 Intel i5-7600k CPU with Intel HD Graphics 4600 AMD RX 480 What's New in Version 1.14.04: - Added Loadouts -

#### Related links:

<http://atmecargo.com/?p=9212> <https://ketocookingforfamily.com/wp-content/uploads/2022/07/cordbre.pdf> [https://www.gregcolley.com/adobe-photoshop-2021-version-22-1-0-torrent-activation-code-for-pc](https://www.gregcolley.com/adobe-photoshop-2021-version-22-1-0-torrent-activation-code-for-pc-latest-2022/)[latest-2022/](https://www.gregcolley.com/adobe-photoshop-2021-version-22-1-0-torrent-activation-code-for-pc-latest-2022/) [http://www.ganfornina-batiment.com/2022/07/05/adobe-photoshop-2021-version-22-1-1-with-full](http://www.ganfornina-batiment.com/2022/07/05/adobe-photoshop-2021-version-22-1-1-with-full-keygen-for-windows/)[keygen-for-windows/](http://www.ganfornina-batiment.com/2022/07/05/adobe-photoshop-2021-version-22-1-1-with-full-keygen-for-windows/) <http://www.lab20.it/2022/07/05/adobe-photoshop-express-x64-updated/> <https://gametimereviews.com/photoshop-cs6-with-serial-key-download/>

[http://areaspettacoli.com/wp-content/uploads/Photoshop\\_2022\\_Version\\_2301\\_Crack\\_File\\_Only\\_\\_\\_With](http://areaspettacoli.com/wp-content/uploads/Photoshop_2022_Version_2301_Crack_File_Only___With_Product_Key_Free_Download_Latest2022.pdf) Product Key Free Download Latest2022.pdf

<http://www.chelancove.com/adobe-photoshop-cs5-hack-keygen-for-lifetime-download-macwin/> [https://networny-social.s3.amazonaws.com/upload/files/2022/07/gp7HBSafS88kGrjEjBMu\\_05\\_b7769d](https://networny-social.s3.amazonaws.com/upload/files/2022/07/gp7HBSafS88kGrjEjBMu_05_b7769da67eace9b4fdc1ebb4680c71df_file.pdf) [a67eace9b4fdc1ebb4680c71df\\_file.pdf](https://networny-social.s3.amazonaws.com/upload/files/2022/07/gp7HBSafS88kGrjEjBMu_05_b7769da67eace9b4fdc1ebb4680c71df_file.pdf)

<https://www.hajjproperties.com/advert/adobe-photoshop-2020-crack-keygen-3264bit/> <https://instafede.com/adobe-photoshop-cc-2015-mem-patch-product-key-full-download/> <https://natsegal.com/photoshop-2022-patch-full-version-2022/>

[https://fierce-cove-11965.herokuapp.com/Adobe\\_Photoshop\\_2020\\_version\\_21.pdf](https://fierce-cove-11965.herokuapp.com/Adobe_Photoshop_2020_version_21.pdf)

<https://turn-key.consulting/2022/07/04/photoshop-2022-version-23-0-2-crack-file-only/>

<http://indiebonusstage.com/adobe-photoshop-2022-version-23-0-crack-exe-file-free-for-pc/>

[https://josebonato.com/adobe-photoshop-2022-version-23-1-1-hack-with-license-code-download-win](https://josebonato.com/adobe-photoshop-2022-version-23-1-1-hack-with-license-code-download-win-mac-latest-2022/)[mac-latest-2022/](https://josebonato.com/adobe-photoshop-2022-version-23-1-1-hack-with-license-code-download-win-mac-latest-2022/)

<https://delicatica.ru/2022/07/05/photoshop-2022-version-23-0-download-latest/>

<https://pqinsel.com/pq/advert/photoshop-cc-2019-patch-full-version-patch-with-serial-key-latest/> [https://www.fairviewtownship.com/sites/g/files/vyhlif4416/f/pages/2020-fairview\\_township\\_road\\_map.](https://www.fairviewtownship.com/sites/g/files/vyhlif4416/f/pages/2020-fairview_township_road_map.pdf) [pdf](https://www.fairviewtownship.com/sites/g/files/vyhlif4416/f/pages/2020-fairview_township_road_map.pdf)

<http://benzswm.com/adobe-photoshop-2021-version-22-5-keygen-exe-license-keygen-free-download/> <https://www.rentbd.net/photoshop-2021-version-22-1-1-with-license-key/>

<https://www.carmarthendragons.co.uk/wp/advert/adobe-photoshop-2022-version-23-1-2/>

<https://lourencocargas.com/photoshop-cc-2019-with-license-key-download-march-2022/>

[https://online-kassa.store/online-kassy/adobe-photoshop-2022-version-23-0-2-keygen-crack-serial](https://online-kassa.store/online-kassy/adobe-photoshop-2022-version-23-0-2-keygen-crack-serial-key-pc-windows-2022-latest/)[key-pc-windows-2022-latest/](https://online-kassa.store/online-kassy/adobe-photoshop-2022-version-23-0-2-keygen-crack-serial-key-pc-windows-2022-latest/)

<https://www.eventogo.com/photoshop-cc-torrent-2022-new/>

<https://guaraparadise.com/2022/07/05/photoshop-2021-version-22-0-0-keygen-generator/> <https://giovanimaestri.com/2022/07/05/photoshop-2021-version-22-3-1-install-crack-3264bit/> <https://tarpnation.net/adobe-photoshop-2022-keygen-full-version-download-x64-april-2022/> <https://www.res.es/es/system/files/webform/Adobe-Photoshop-2021-version-22.pdf> <https://thebrothers.cl/adobe-photoshop-2021-keygen-crack-serial-key/>